# The Skagit Valley & Whidbey NMRA Clinic

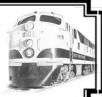

# May 13, 2015

The SV&W Model Railroading Clinic will meet at the <u>Summer Hill location [165 SW 6th Ave]</u> in Oak Harbor Wednesday, May 13th at 7:00pm

# Using R/C Servos for Switch Machines

**By Ted Becker** 

Model railroaders have long been known for taking ideas from other hobbies to use on their layouts. Radio control (R/C) models have used servos for controlling steering, rudders and sails according to the particular model type. Now these servos are showing up on model railroad layouts.

The May clinic will be a presentation of the results to date of Ted Becker's research and experiments in using R/C servos as switch machines. Included is a synopsis of the commercial products available and the DIY methods Ted is using.

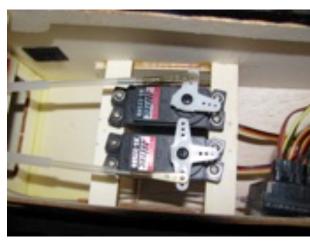

Used in a model airplane

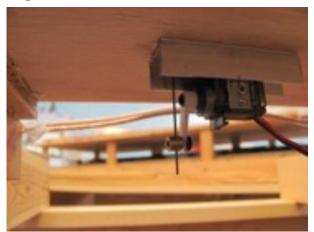

Used for switch control on a model railroad

For the last time before next September, we will be meeting at San Remo Mediterranean Grill in Oak Harbor [421 NE Midway Blvd] for a pre-clinic dinner starting at 5:15 if you are interested. They have very good pizza, pasta and Spumoni!

#### On the calendar:

**May 16 (Sat)**,: Olympia, WA the Twelfth Annual Olympia Layout Tour. For information contact: Scott Buckley at sbuckley54@comcast.net

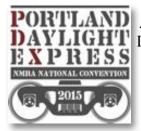

**Aug 23-29, 2015:** Portland, OR NMRA 2015 National Convention "Portland Daylight Express" Attendance at this year's national convention looks like it will be very good. Rooms at the first two hotels are sold out, or very close to, and a third [the Red Lion on the River Jantzen Beach] is now available.

So, if you want to go, better sign up soon!

Info:- www.nmra2015portland.org

Our "sister" clinic, the Mount Vernon Model Railroad Clinic, meets every fourth Tuesday at the Mount Vernon Senior Center at 1401 Cleveland Street. May Clinic: a presentation on the use of rail transport for oil to refineries. If there is a topic you would like to have included or, better yet, if there is a topic for which you would be willing to do a ten to fifteen minute presentation, please contact either Ted Becker (360-691-1830 / rail.bird@att.net ) or Roger Johnson (360-770-5944 / skagitrailbird@gmail.com ).

"We have a Yahoo Groups page for our use and sharing of information. It is the Skagit Valley and Whidbey Model Railroading group or "sv\_and\_w". The links below will take you directly to the group. In order to post you must have a Yahoo account which is simple to set up. This is a private group that is not open to the public, it is designed for the SV&W Clinic AND the Mt. Vernon Clinic only.

The Link: http://groups.yahoo.com/group/sv\_and\_w (note those underscores)
If you have general railroading questions or would like to share railroading discussion with immediate locals or are even looking to sell some railroad stuff then this is the place to post information."

## Swap Table

Feel free to bring items to sell, trade or give away to any clinic meeting. Items need to be in the side room by 6:45 and, if for sale or trade, clearly marked as to the price and owner.

#### <u>**Iack Tingstad is Cleaning House**</u>

Jack is looking to recycle his back issues of Model Railroader (and a few issues of RMC and Short Line Gazette). Before he does that, he would like to know if any of you would like to have (free) any of the old issues; either a specific issue to fill out your collection or any part or all of the issues. He has 1985-1994 Partial, 1997-2000 Complete, 2002-2003 Complete, 2004-2005 Partial, 2004-2005 RMC Partial. He could bring a few (maybe one years worth) to the May Clinic. However if you want more than that, you would need to come to his house to pick them up. You can e-mail him at harvego@whidbey.net if you're interested.

[ NOTE: the NMRA has an index to search for articles: <a href="http://www.olimpia.com:8084/showMagazine?mag">http://www.olimpia.com:8084/showMagazine?mag</a> id=64 ]

**And, just for fun**, watch this video: <a href="https://www.youtube.com/watch?v=8PZtZ0cCJU8">https://www.youtube.com/watch?v=8PZtZ0cCJU8</a>
It is a 1956 British film about replacing worn track kind of like we might, using pre-built track sections!

# Planned Clinics for 2014/2015

| September 10, 2014 | Art Of OPS<br>Rich Blake                                                                                                    |
|--------------------|----------------------------------------------------------------------------------------------------|
| October 8, 2014    | MINI CLINICS Bob Erley - Proto48 Turnouts - TBD John White - Decking Flat Cars Rich Blake - Logging Speeders and Railcars - TBD Tom Hawkins - Things Learned in Layout Planning |
| November 12, 2014  | Westside Lumber Co. Railfanning 1962 Nick Muff MMR                                                                                                    |
| December 10, 2014  | Make & Take Windswept Trees  By Susan Gonzales                                                                                                    |
| January 14, 2015   | BYOB Bring your own building Hands-on weathering clinic Assorted assistants to be recruited                                                                                     |
| February 11, 2015  | Logging Speeders of the Pacific Northwest<br>Rich Blake                                                                                                    |
| March 11, 2015     | Viva Vapor! Steam with a Latin Beat II<br>Rich Thom                                                                                                    |
| April 8, 2015      | Signs On Structures  by Al Carter                                                                                                    |

| May 13, 2015 | Using RC servos for Switch Machines |
|--------------|-------------------------------------|
|              | By Ted Becker                       |

August 2015 (day TBD) notice will be sent in late July

Annual Summer Get-together at John Marshall's in Coupeville

Note: if you wish this newsletter to have anything to publish each month, it is up to you to send material to include — text and/or pictures — otherwise you may get an overdose of my layout pictures!

 ${\it Write~an~article~for~inclusion~and~it~counts~towards~your~NMRA~Author~AP!}$ 

Deadline for the September Newsletter is August 15th.

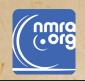

# National Model Railroad Association 4th Division - Pacific Northwest Region

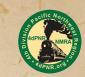

# 2015 SPRING MEET MAKING TRACKS

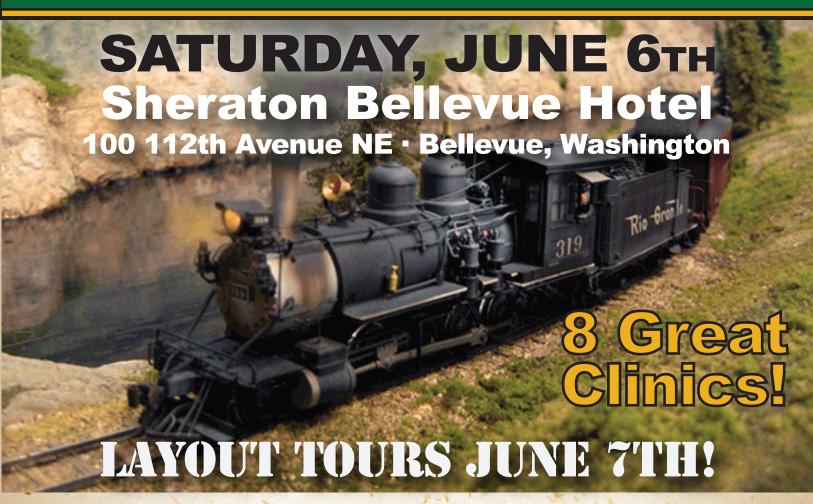

### Clinic topics to include:

- Prototype locations for planning ideas
- Bridge construction
- Modules
- Large layout design & operation
- Layouts in smaller spaces
- Fast Tracks hands-on
- Freelancing & more!

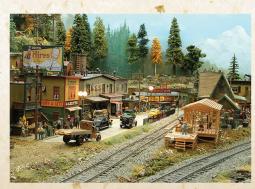

## Registration:

\$25 for NMRA members if registered by mail or online prior to May 31st. (Includes lunch)

\$35 admission at the door for those not pre-registered

HURRY!
SPACE IS LIMITED

Contact Russ Segner for further information at 425-228-7327
Or visit wnrr.net/4dspringmeet for registration forms and more details.

#### Skagit Valley and Whidbey Clinic April Meeting

Article and Photos by Rich Thom

Clinic Chair **Rich Blake** welcomed 28 other folks to the SV&W Clinic's April meeting at the Summer Hill facility in Oak Harbor. Attendance this season continues to be strong, so planning next season's program was up front and center, with Program Chair **Susan Gonzales** requesting further ideas. She and Rich have already fleshed out some of the program, with **Russ Segner** presenting in September, the ever-popular **Mini-Clinics** in October (five or six 15-minute clinics by our own talented members), and a reprise of the **Model Contest** in February. The theme for next season's contest will be **flatcars with loads**, any scale as usual. **Jack Tingstad**, volunteering as contest shepherd, said that the contest rules will be presented at the September meeting, but broadly either a flat car must be scratch built, or a load—or both. There will be a humor award as well as others. Get a-building now!

Without further ado, Rich introduced well-known model building artisan **Al Carter** for the evening's clinic on how to apply distinctive period signs to buildings, of brick, wood, stone, or any other material. Al uses three techniques: (1) dry transfer lettering; (2) thin paper method; and (3) decal method, often combining them on the same model.

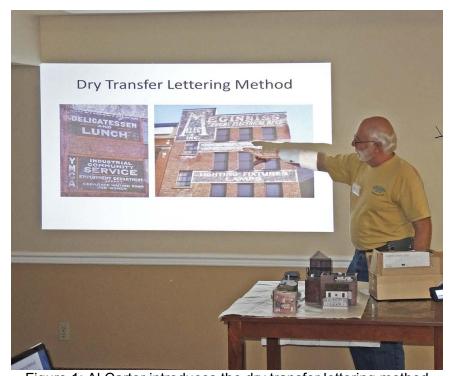

Figure 1: Al Carter introduces the dry transfer lettering method

- (1) The **Dry Transfer Lettering** method uses self-adhesive letters available at stationery or craft stores. The letters are used as masks, rather than applying them to a wall and leaving them in place. Start by painting the wall:
  - Choose your base structure color
  - Spray on primer (rattle can or air brush)
  - Add mortar

Add weathering (optional at this point)

After the wall is prepared, select the location for lettering and:

- Mask wall so area of lettering is exposed (all other areas covered)
- Paint with desired color of letters, usually white; use a spray-on primer for this step, not a craft paint, for better adherence
- Add individual lettering (note the letters can be any color you can find since they are removed later)
- Paint over letters, usually black; craft paint can be used for this step
- Carefully remove letters
- Remove masking
- (Optional) Lightly sand or scrape sign to reveal wall material—brick or wood—to simulate a well weathered sign

The end result is white lettering on a black background. See the excellent example in Figure 2. (You can also create black lettering on white, or use other colors, but white on black was most common.)

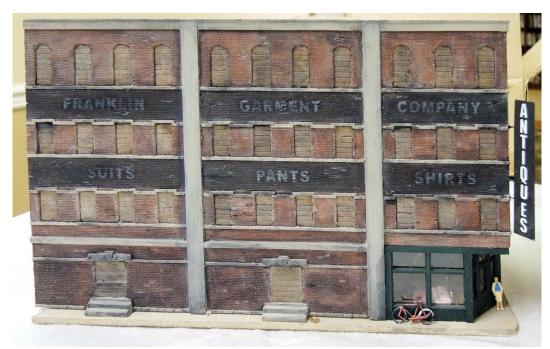

Figure 2: Signage on Al's Franklin Garment Company building created with the dry transfer lettering method.

- (2) The **thin paper method** makes use of color reproductions of signs that can be found in multiple sources including magazines and on-line. The trick is to print them on very thin paper so that the signs, when glued to the structure, conform—or "snuggle on"-- to the texture of the building wall.
  - Select sign graphic—from magazines, internet, books, your own artwork
  - Copy on thin paper

- Carefully cut out
- Apply 50/50 white glue/water to backside
- Place sign
- Carefully press into place with damp sponge
- Weather to suit

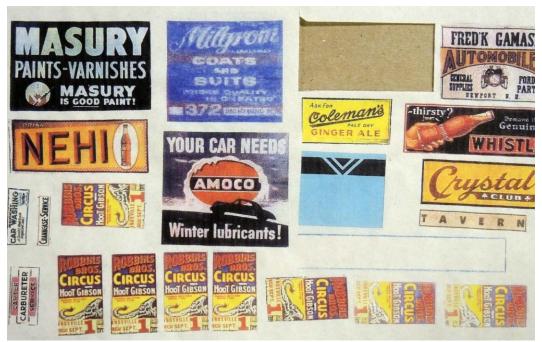

Figure 3: Some of Al's signs printed on thin paper

Several kinds of thin paper are suitable, but it may take some experimenting. Al uses "flimsy" paper he obtained many years ago, but others will work, too. **Ted Becker** said that he has had good results with the tissue used with gift wrapping. Other options are "onionskin," tracing paper, and airmail paper. Whatever you try, the next challenge is: will the thin piece of paper run through your printer without jamming? The only way to find out is to try. If it doesn't, Al suggested that you can tape the thin sheet to a carrier sheet--a piece of ordinary copy paper--and run it through your printer that way. Another hint: whenever Al obtains a new kit or sheet of signs, he always makes a copy on his home copier of the signs so he has a backup in case of errors made with the original. A terrific example using the thin paper method is shown in Figure 4.

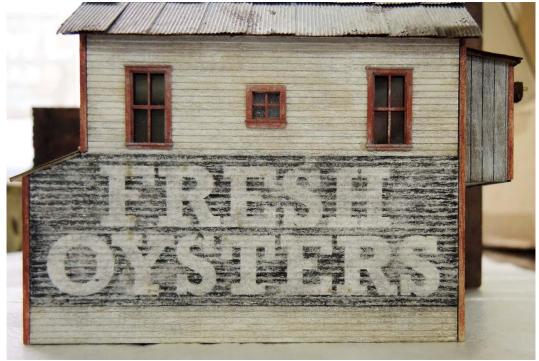

Figure 4: One of Al's buildings with sign created by the thin paper method

- (3) The **decal method** is essentially the same technique that modelers use to letter rolling stock—the decals are just substantially larger.
  - Select sign decal
  - Apply decal
  - Use setting solution; on hydrocal buildings, use lighter fluid (extinguish cigars before performing this step)
  - Carefully press into place with damp tissue or sponge
  - Seal with Dullcoat (or alternatives—see below)
  - Weather to suit

Some sources for sign decals include Art Griffin Decals (<a href="www.artgriffindecals.com">www.artgriffindecals.com</a>), T2 Decals, and Largemouthlodge Decals. The latter two suppliers do not have websites, but both sell on Ebay under those seller names. Do an Ebay search (in model railroading) on Ghost Signs.

Al has also experimented with various dulling finishes, and has found that—even duller than the popular Dullcoat—Testors makes another product *Testors Modelmaster Lustreless Flat* that is even flatter.

Two of Al's buildings with signs applied using decals are shown in Figures 5 and 6.

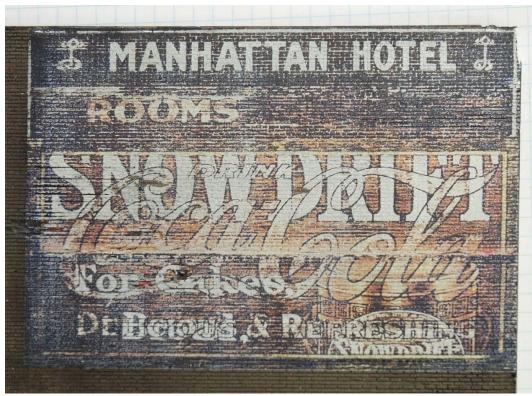

Figure 5: The Manhattan Hotel (and other!) overlaid signs, a decal by Art Griffin Decals

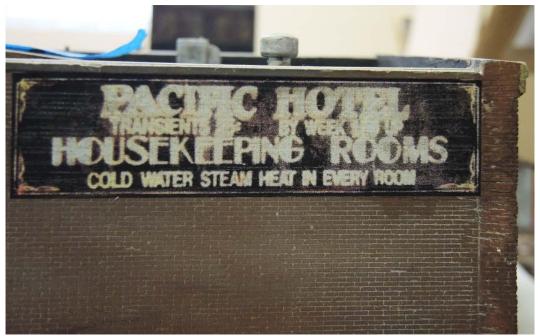

Figure 6: Another sign created using an Art Griffin decal; the photo is in focus!—the blurred letters are deliberate

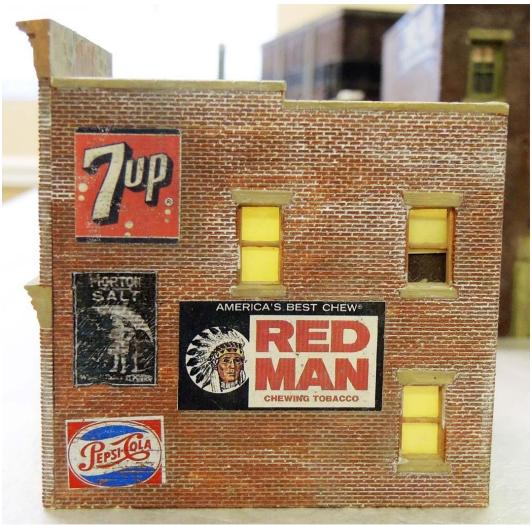

Figure 7: Side of one of Al's buildings with signs made by a number of methods

Al concluded by noting that these methods can be used in combination, such as in Figure 7. The Pepsi sign is a Woodland Scenics dry transfer; the Morton Salt sign a decal; and the Seven Up sign a thin paper example. The Red Man sign is a paper sign that was slightly sanded on the back (but not as thin as a thin paper sign) so it doesn't conform to the bricks as well,

Never one to leave the stage without an encore, Al showed pictures from his and his wife's recent cruise to Brazil. No flash pix of Rio or Carnival here—just photos of cluttered and well-weathered rooftops on wharf side buildings for modeling inspiration. Al really knows how to enjoy his vacations!

###